## <span id="page-0-0"></span>Package 'PredictiveRegression'

February 19, 2015

Version 0.1-4

Date 2012-10-29

Title Prediction Intervals for Three Basic Statistical Models

Author Vladimir Vovk <vovk@cs.rhul.ac.uk> and Ilia Nouretdinov

<ilia@cs.rhul.ac.uk>

Maintainer Vladimir Vovk <vovk@cs.rhul.ac.uk>

Description Three prediction algorithms described in the paper ``On-line predictive linear regression'' Annals of Statistics 37, 1566 - 1590 (2009)

License file LICENSE

Repository CRAN

Date/Publication 2012-10-29 19:07:29

NeedsCompilation no

License\_restricts\_use yes

## R topics documented:

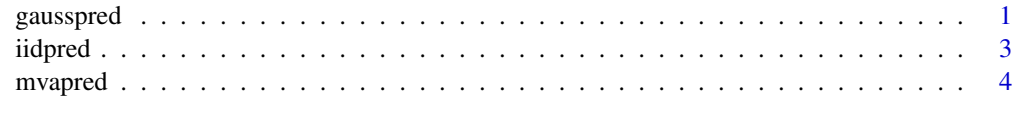

## **Index** [6](#page-5-0) **6**

gausspred *Gauss predictor*

#### Description

Prediction intervals based on the Gauss linear model

## Usage

gausspred(train,test,epsilons=c(0.05,0.01))

## Arguments

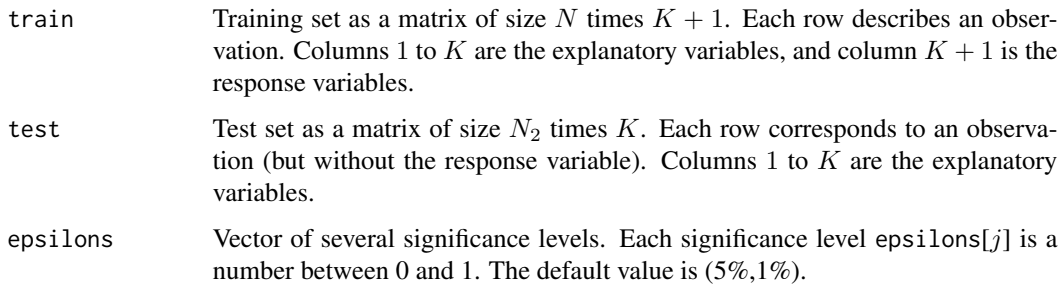

## Value

The output is a list of three elements.

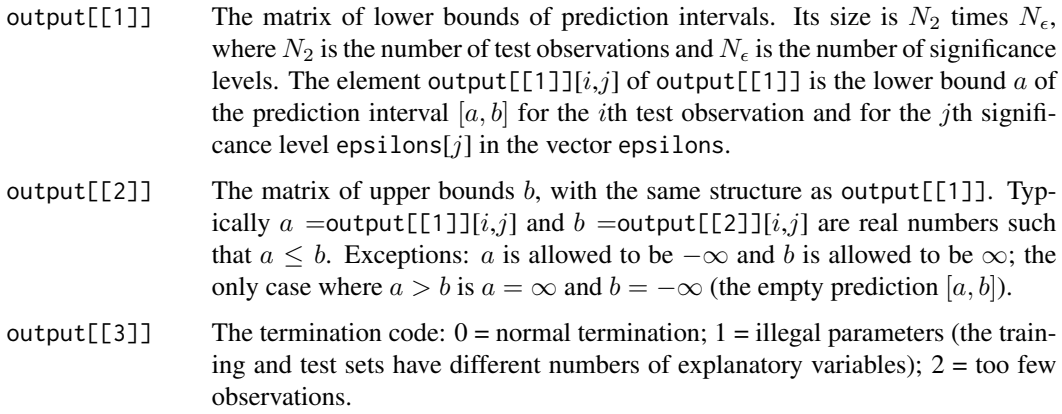

## References

Vovk, V., Nouretdinov, I., and Gammerman, A. (2009) On-line predictive linear regression. *Annals of Statistics* 37, 1566 - 1590. This paper describes this standard textbook procedure and its properties when used in the on-line mode.

## Examples

```
train <- matrix(c(1,2,3,4, 2.01,2.99,4.01,4.99), nrow=4, ncol=2);
test <- matrix(c(0, 10, 20), nrow=3, ncol=1);
output <- gausspred(train, test, c(0.05, 0.2));
print(output[[1]]);
print(output[[2]]);
```
<span id="page-2-0"></span>iidpred *IID predictor*

## Description

Prediction intervals based on the IID model

## Usage

iidpred(train,test,epsilons=c(0.05,0.01),ridge=0)

## Arguments

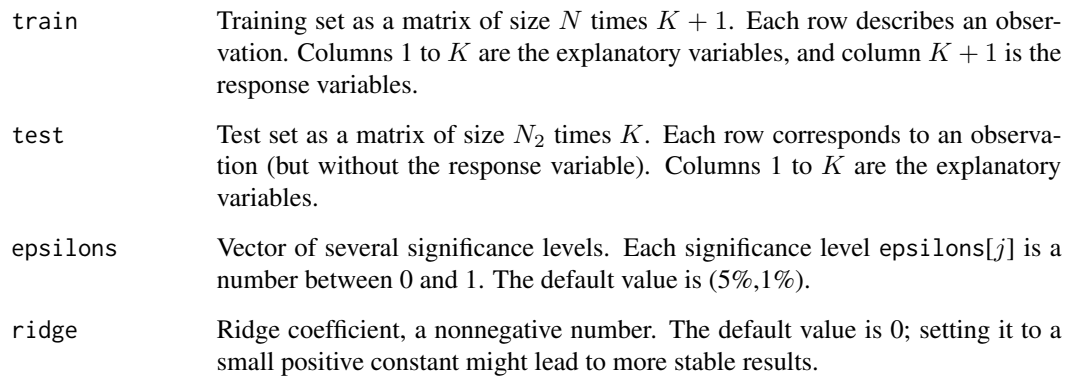

## Value

The output is a list of three elements.

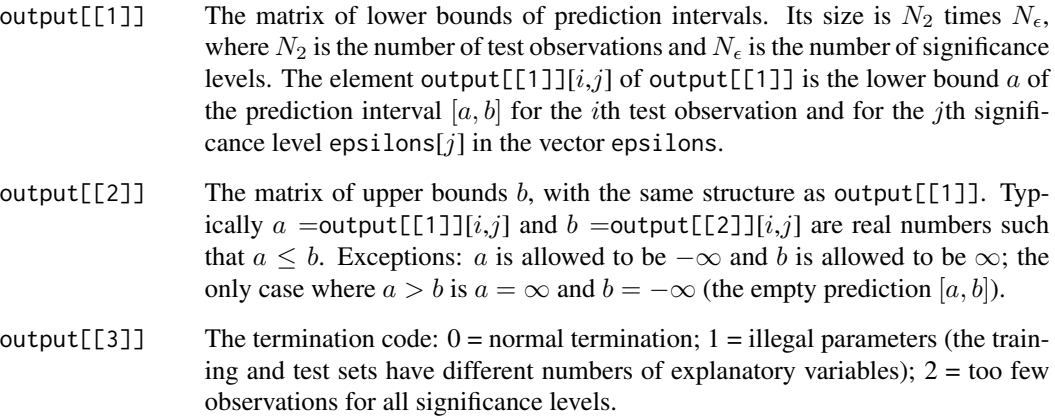

## <span id="page-3-0"></span>References

Vovk, V., Nouretdinov, I., and Gammerman, A. (2009) On-line predictive linear regression. *Annals of Statistics* 37, 1566 - 1590. The new arXiv version http://arxiv.org/abs/math/0511522 of this paper contains the description of this program and the algorithm that this program implements.

Vovk, V., Gammerman, A., and Shafer, G. (2005) *Algorithmic Learning in a Random World*. New York: Springer. This program implements the algorithm described on pages 30 - 34 of this book.

## Examples

```
train <- matrix(c(0,10,20,30, 1.01,10.99,21.01,30.99), nrow=4, ncol=2);
test <- matrix(c(5,15,25), nrow=3, ncol=1);
output <- iidpred(train,test,c(0.05,0.2),0.01);
print(output[[1]]);
print(output[[2]]);
```
mvapred *MVA predictor*

## **Description**

Prediction intervals based on the MVA model

#### Usage

```
mvapred(train,test,epsilons=c(0.05,0.01),ridge=0)
```
#### Arguments

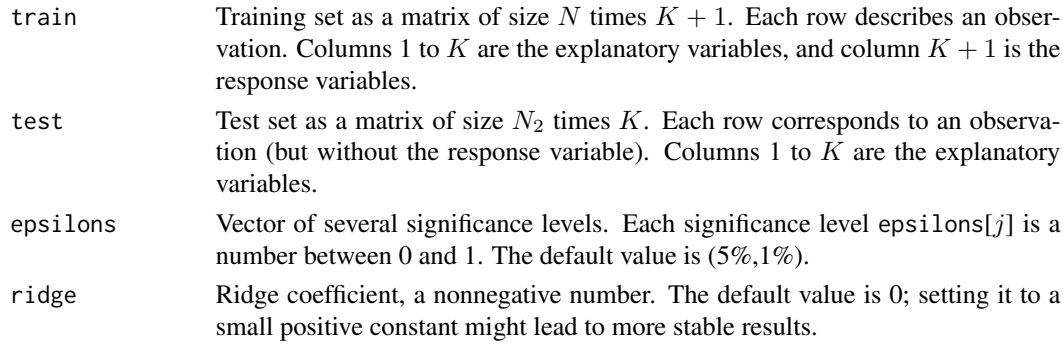

#### Value

The output is a list of three elements.

output[[1]] The matrix of lower bounds of prediction intervals. Its size is  $N_2$  times  $N_c$ , where  $N_2$  is the number of test observations and  $N_\epsilon$  is the number of significance levels. The element output[[1]][ $i,j$ ] of output[[1]] is the lower bound a of the prediction interval  $[a, b]$  for the *i*th test observation and for the *j*th significance level  $epsilons[j]$  in the vector epsilons.

#### mvapred 5

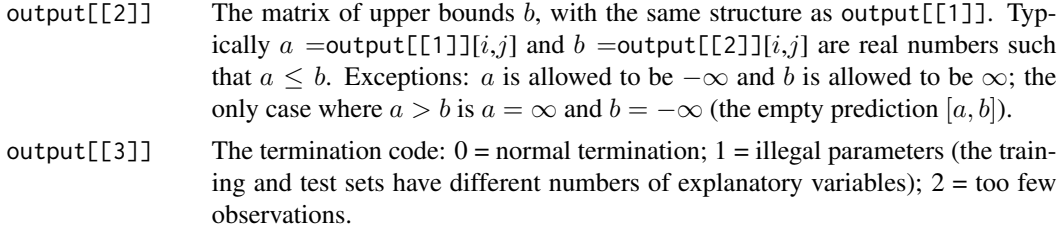

## References

Vovk, V., Nouretdinov, I., and Gammerman, A. (2009) On-line predictive linear regression. *Annals of Statistics* 37, 1566 - 1590. The new arXiv version http://arxiv.org/abs/math/0511522 of this paper contains the description of this program and the algorithm that this program implements.

## Examples

```
train <- matrix(c(0,10,20,30, 1.01,10.99,21.01,30.99), nrow=4,ncol=2);
test <- matrix(c(5, 15, 25)), nrow=3, ncol=1);
output <- mvapred(train,test,c(0.05,0.2),0.01);
print(output[[1]]);
print(output[[2]]);
```
# <span id="page-5-0"></span>Index

∗Topic models gausspred, [1](#page-0-0) iidpred, [3](#page-2-0) mvapred, [4](#page-3-0) ∗Topic multivariate mvapred, [4](#page-3-0) ∗Topic regression gausspred, [1](#page-0-0) iidpred, [3](#page-2-0) mvapred, [4](#page-3-0) gausspred, [1](#page-0-0) iidpred, [3](#page-2-0)

mvapred, [4](#page-3-0)